## **Service Web B2BOptic**

Il n'est pas nécessaire de définir des services Web propriétaires pour l'échange de données. En effet, ceux-ci doivent être implémentés et testés par chaque éditeur de logiciels. Les services Web B2BOptic correspondent à des services Web normalisés reflétant le processus standard de traitement de commandes.

## **Service Web b2bOptic - WSDL et tests**

Pour la gestion des commandes de verres standard en environnement B2BOptic, vous pouvez utiliser le WSDL inclus dans le service Web B2BOptic [WSDL.](http://webservicetest.b2boptic.com/order.php?wsdl)

N'hésitez pas à profiter du service de test proposé. Pour les données de consultation et de réponse, le service Web utilise strictement les schémas b2b: LENSORDER, LENSINFO et LENSREQUEST de la présente version wiki. Pour plus de détails, veuillez vous reporter aux exemples ci-dessous et à la documentation.

Le test proposé dans le cadre des services B2BOptic Web permet de mapper le flux de traitement minimal existant entre le client et le serveur d'un fabricant virtuel. Pour ce qui concerne les données de commandes, il n'est pas vérifié si elles sont correctement structurées et/ou conformes au [Lens](http://wiki.b2boptic.com/en:lensorder:index) [order schema](http://wiki.b2boptic.com/en:lensorder:index) (schéma de commande verres).

Vous pouvez accéder à ce service de test dans le cas de figure suivant :

\* Envoyez une commande selon la méthode **SendB2BOrderRequest**

\* Vous recevrez ensuite une réponse **SendB2BOrderResponse** de la part du service Web. Cette réponse contiendra, pour chaque commande envoyée, un identifiant **confirmedOrderId**, requis pour identifier toute requête ultérieure.

\* Le statut de la commande est sauvegardé en interne comme **OPEN** (commande en cours) ce qui signifie que la commande a été reçue par le serveur, mais pas encore validée en termes de faisabilité.

\* Maintenant, vous pouvez consulter le statut des commandes en envoyant une requête **GetB2BOrderStatusRequest** accompagnée d'un identifiant **confirmedOrderID**.

\* Vous recevrez systématiquement un message de retour **PRODUCTION** indiquant que la commande est OK.

## **Les fournisseurs de verres optiques**

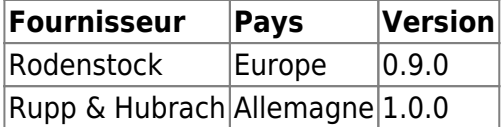

## **Les éditeurs de logiciels**

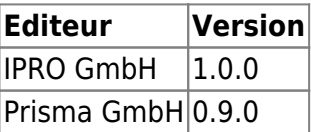

From: <https://wiki.b2boptic.com/> - **wiki.b2bOptic.com**

Permanent link: **<https://wiki.b2boptic.com/fr:webservice:index>**

Last update: **2014/08/25 13:24**

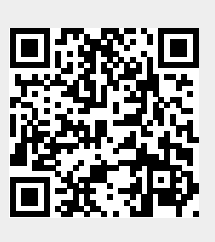